<span id="page-0-0"></span>**Sceneum Docu Crack Download (Latest)**

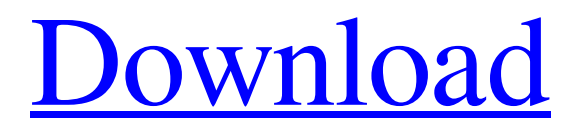

## **Sceneum Docu Crack + Activator Free Latest**

Nowadays the movie business is mostly digitalized, but there are still lots of still shoots being done with the analogue medium, with the help of film, all stills in 3-D or 2-D digitalized. Those stills are all too often thrown away, wasted or lost. Sceneum Docu can help you keeping them forever. Sceneum Docu can sync your project with your smartphone and edit the films directly on the go with the use of your smart device. Sceneum Docu can store up to 500,000 photos and 2,000 videos. Sceneum Docu brings you a simple, clear interface that makes working with it easy and fast. A/S/L All forms and non-copyrighted fonts are included in the download, no separate installation is required for this. This product is not a utility, it is for movie professionals and amateurs, it is not intended for regular users. A/S/L Note that the full version (which includes Screen Record) is only available via a registered/authorized developer [tiecode\_page] [product\_overview\_table] [product\_reviews] [infotab\_page] [result\_page] [dotab\_page] [ranking\_page] [register\_page] [search\_page] [agreement] [webform] Resolution 16:9 NTSC Product Details ▼ [Table] Screen Record [Label] Professional [Label] Required [Label] Yes [Label] Minimum VGA [Label] VS.85/VS.90 [Label] Yes [Label] - [Label] PAL [Label] VS.90/VS.85 [Label] Yes [Label] - [Label] 3.7 Inches [Label] Yes [Label] - [Label] 2.5 Inches [Label] No [Label] - [Label] - [Label] 1.33

### **Sceneum Docu [Updated] 2022**

- Organization of movie scenes by folders. - One module for each movie shoot - Import and export of scenes - Color grading with live preview - iPhone app coming soon. The itunes scene creator is a fairly good tool for the task. Your are not limited to itunes for editing, you can use any format. There are a ton of apps that can do what itunes does, some better than others. I do have to say, I am biased. I use CinemaDNG on my camera which saved me a ton of time in editing. Edited by Kingsley Willoughby (11/10/1510:37 PM)

I believe there is a live orchestra in the forest playing Debussy, Prokofiev and Hindemith, knowing this makes your traumas more bearable. For me, the best way to edit raw footage on my computer is to convert to ProRes 422 and then use Vegas Pro 11 to grade and convert to a DNG. Then I have all my footage in DNG ready for post. To do that I use the Resolve Studio Bundle for Mac on my MacBook Pro, which includes the Resolve Studio from Adobe. You also need to get the Vegas Pro software and their Resolve Education Suite (for editing to DNG and grading). You also need Final Cut Pro, if you want to edit to ProRes and Apple ProRes (Aperture works but is not included). For an iPhone app, a good one is VideoLancer, which does almost everything, or is close enough to be useful. Another app is Elgato Video Studio, which is not free, but is the best app I have used for editing. It is fast, easy to use, and good at what it does. They have a free trial, and you can then get a 12 month subscription for about \$40 a year. It is well worth it, unless you already have VideoLancer. I have not used other companies' apps for editing. They usually offer a free version with limited functionality. You then need to upgrade to a paid version with more functionality. You can try video converter software, it is one of the best apps you can use. It is free, and very easy to use. I believe there is a live orchestra in the forest playing Debussy, Prokofiev and Hindemith, knowing this makes your traumas more bearable 09e8f5149f

## **Sceneum Docu Crack+**

If a competitor of yours were to leave an even better free app out there, do you know what you'd have to do? That's easy, you'd have to develop one yourself. And here you can do that with any app you want. Here are some great things you can include for free in an app you develop yourself: - Intuitive UI (your users will thank you for it!) - Lots of features - Various themes and colors - Lots of extra features So you're good to go and ready to start developing an app of your own. There are still a few things you'll need: An iPhone/iPod Touch and iOS device Objective-C and storyboard files (you can download from inside the folder) xCode Make sure you have all the latest updates installed! To get started, go inside the 'downloads' folder and double click on the 'iPhone/iPod Touch (universal app)' icon. After the app has finished loading, go to the top of the screen where you'll see your application name. Now that you've started editing, you can easily see a list of all your apps, including those already programmed by others. To start editing your first app, click the small square in the lower left-hand corner of the screen. Next, tap the 'new project' icon. It'll prompt you to 'choose template' and you can choose, 'barebones project'. This template will get you started but other templates are all self-explanatory. For example, 'iPhone Empty Project' which will start you with a basic app without the'main'. It's a good idea to have your app finished before releasing it to the App Store, otherwise you'll have to spend lots of time waiting for Apple to review your app. So, it's time to get to coding. In the simplest of cases you'll start with your storyboard. In other words, you'll create the interface for your app. Open up XCode and click on 'file' then 'open file' and navigate to the path where your storyboard files are located (in your downloads folder.) Now, the first step in creating your app will be to open up the 'Storyboard editor'. This window will allow you to select from various screen elements (for

#### **What's New In?**

1) All media files are saved in the Document.xml file. Every scene is saved by itself. 2) All preview frames are saved in the.thumbs folder. You can use them to show your movie as it's being filmed. 3) Media files are sorted chronologically. Filming order is kept for your movie project. 4) You can preview scenes on any device. 5) You can preview a scene at a particular time. 6) You can reorder media file in the document and preview before/after each change. 7) You can check the position and add/remove scenes from the document at any time. 8) You can set up your own media list and save it. You can use it to create a new project by importing a list of media files or to import a list of media files into an already existing project. 9) You can copy and paste media files between projects. 10) You can back up and restore your project. You can start from a project you have backed up or from a project which was created using Sceneum Docu. Apple Fun, Games, & Kids is a collection of the best and free iOS App Store Games for kids, kids at heart, and their grown-ups. Whether you're on the go or enjoying a night in, Apple Fun offers games to please most everyone. You can even search by category or type the name of a game for results from that particular genre. Fantastical is a full-featured, easy to use task manager and calendar app that gives you more focus on what you need to get done, and less on what you need to remember. With a gorgeous interface and gorgeous transitions, Fantastical's smart scheduling and recurring events makes it an indispensable tool for any busy professional. The visual search engine Bing now comes with a new feature called "Concept Search." It enables users to make better product and service recommendations based on their knowledge of products and services as well as their search history. iCal is a calendar with recurring events that syncs across your Mac, iPhone, iPad and Windows devices. With full iCloud syncing and a clean, intuitive user interface, iCal makes it easy to stay on top of your life. And with shared contacts, you can invite and invite all the friends who are also busy scheduling their lives. Apple Fun, Games, & Kids is a collection of the best and free iOS App Store

# **System Requirements For Sceneum Docu:**

Windows 10, 8.1, 8, 7, Vista, XP or Mac OS X 10.10 or later (Snow Leopard or higher). 2GHz processor or faster 4GB RAM or more 1GB hard disk space 1024x768 or higher display resolution PlayStation® 4 or PlayStation®3 4.7GB RAM (PS4 system) 3.5GB RAM (PS3 system) DirectX® 11 graphics card (NTSC region only) Windows

Related links:

<https://beinewellnessbuilding.net/compile-ahk-0-9-2-crack-x64/>

<http://www.panayideswood.com/ip-changer-keygen-for-lifetime-latest/>

<https://fastmarbles.com/wp-content/uploads/2022/06/nyscha.pdf>

<https://halfin.ru/folder2mypc-0-7-1-crack-activation-key-download-for-pc/>

[https://nisharma.com/innovatools-diskspace-explorer-network-license-code-keygen-for-pc](https://nisharma.com/innovatools-diskspace-explorer-network-license-code-keygen-for-pc-march-2022/)[march-2022/](https://nisharma.com/innovatools-diskspace-explorer-network-license-code-keygen-for-pc-march-2022/)

<https://harneys.blog/wp-content/uploads/2022/06/letimeeg.pdf>

[https://www.kuettu.com/upload/files/2022/06/2VTFgpz4HqlNhiH4yogV\\_08\\_398e0eb7567c](https://www.kuettu.com/upload/files/2022/06/2VTFgpz4HqlNhiH4yogV_08_398e0eb7567c3bd01ef12fd459fe8d79_file.pdf) [3bd01ef12fd459fe8d79\\_file.pdf](https://www.kuettu.com/upload/files/2022/06/2VTFgpz4HqlNhiH4yogV_08_398e0eb7567c3bd01ef12fd459fe8d79_file.pdf)

[http://gateofworld.net/smartcode-vnc-manager-enterprise-edition-free-download-for](http://gateofworld.net/smartcode-vnc-manager-enterprise-edition-free-download-for-windows/)[windows/](http://gateofworld.net/smartcode-vnc-manager-enterprise-edition-free-download-for-windows/)

<http://www.ventadecoches.com/ea-install-1-36-crack-with-license-key-download-mac-win/> [https://api4.eu/wp-content/uploads/2022/06/Pichon\\_Free\\_Updated\\_2022.pdf](https://api4.eu/wp-content/uploads/2022/06/Pichon_Free_Updated_2022.pdf)

<https://koenigthailand.com/wp-content/uploads/2022/06/jafaxylo.pdf>

<https://horley.life/wp-content/uploads/2022/06/nigdevo.pdf>

[http://referendum.pl/wp-](http://referendum.pl/wp-content/uploads/2022/06/AVCHD_Manager_Incl_Product_Key_Download.pdf)

[content/uploads/2022/06/AVCHD\\_Manager\\_Incl\\_Product\\_Key\\_Download.pdf](http://referendum.pl/wp-content/uploads/2022/06/AVCHD_Manager_Incl_Product_Key_Download.pdf) <https://lancelot-paysage-maconnerie49.com/portable-examdiff-free-mac-win-april-2022/> <http://www.shpksa.com/bitzip-2022/>

[https://www.ronenbekerman.com/wp-content/uploads/2022/06/Alcovarp\\_\\_Crack\\_.pdf](https://www.ronenbekerman.com/wp-content/uploads/2022/06/Alcovarp__Crack_.pdf) <https://digitseo.org/tipard-free-pdf-reader-free-download-for-windows/>

[https://dashiofficial.com/wp-content/uploads/2022/06/Quick\\_CleanerNET.pdf](https://dashiofficial.com/wp-content/uploads/2022/06/Quick_CleanerNET.pdf) [https://frustratedgamers.com/upload/files/2022/06/y8CicaswPthtZ3cNM7z5\\_08\\_8b8fa120f](https://frustratedgamers.com/upload/files/2022/06/y8CicaswPthtZ3cNM7z5_08_8b8fa120fb6f942c51fb2058a940675f_file.pdf) [b6f942c51fb2058a940675f\\_file.pdf](https://frustratedgamers.com/upload/files/2022/06/y8CicaswPthtZ3cNM7z5_08_8b8fa120fb6f942c51fb2058a940675f_file.pdf)

[/wp-content/uploads/2022/06/panhenv-1.pdf](#page-0-0)